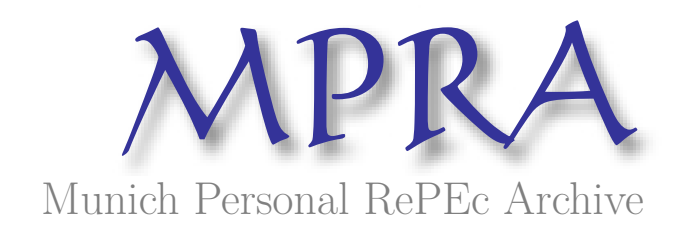

# **Introduction to contingent valuation using Stata**

Lopez-Feldman, Alejandro

Centro de Investigación y Docencia Económicas (Cide)

2012

Online at https://mpra.ub.uni-muenchen.de/41018/ MPRA Paper No. 41018, posted 04 Sep 2012 19:36 UTC

# Introduction to Contingent Valuation using Stata<sup>∗</sup>

Alejandro López-Feldman Centro de Investigación y Docencia Económicas, CIDE alejandro.lopez@cide.edu

### 1 Introduction

Cost benefit analysis is a key input for the ex-ante evaluation of public projects and policies. An ideal cost-benefit analysis incorporates all the social costs and benefits of a project for all members of a society. Boardman et al. (2006). One of the big challenges to achieve this is the need to place monetary values on non-marketed goods and services. The objective of this chapter is to provide the reader with the basic tools to obtain estimates of these values using the contingent valuation method. A basic introduction to the method is provided but the focus of the chapter is the use of Stata to do basic empirical analysis. The use of the doubleb command is illustrated with an example.

## 2 Contingent Valuation

Valuation methods for non-marketed goods can be divided in direct and indirect methods. With indirect methods the estimations are based on the observed behaviour of individuals in the market of a good or service related to the one of interest. An example of this is the estimation of the use value of the services provided by a national park using information on the costs that travellers must incur in order to get to that place. Among indirect methods we have the travel cost method, hedonic pricing and averting behaviour and defensive expenditures. Direct methods, on the other hand, try to elicit information about the value of the non-marketed good or service directly

<sup>\*</sup>Taken from the book "Aplicaciones en Economía y Ciencias Sociales con Stata" (forthcoming) and translated with permission of the publisher, Stata Press (College Station, TX: StataCorp).

from the individual. Among these methods we have contingent valuation and choice modelling.<sup>1</sup>

Contingent valuation implies asking to a sample of the population about their willingness to pay (WTP) for the provision of a given good or service.<sup>2</sup> The name of the method comes from the fact that the elicited values are contingent to the hypothetical scenario that is presented to those being interviewed Portney (1994). This is a very flexible method since one can obtain estimations for public policies or projects that have not been implemented. Furthermore, with this method it is possible to obtains estimates of non-use values.<sup>3</sup>

Originally contingent valuation was basically an intellectual exercise with limited practical relevance. That changed when, by request of the State of Alaska,Carson et al. (1992) did a contingent valuation study to get an estimate of the non-use value loss associated with the Exxon Valdez oil spill. Not long before that, the US government had approved a federal act in which contingent valuation was accepted as a valid method to measure the loss associated with environmental disasters. After the study of Carson et al. (1992) Exxon and other companies sponsored a series of research efforts looking to discredit the method in order to avoid its future use. As a response to this the National Oceanic and Atmospheric Administration (NOAA) commissioned a group of experts to do a report in the validity of contingent valuation. The panel concluded that contingent valuation was capable of generating estimates reliable enough to be used in court and made some recommendations and guidelines for the application of contingent valuation studies (Arrow et al., 1993).

#### 2.1 Contingent valuation with dichotomous choice questions

The focus of the rest of this chapter is on how to econometrically analyse the data obtained from a contingent valuation survey. Nonetheless, it is

<sup>&</sup>lt;sup>1</sup>For more details on the different kind of direct and indirect methods see Hanley *et al.* (2007).

<sup>&</sup>lt;sup>2</sup>An alternative is to ask about the willingness to accept, nonetheless, in practice WTP is used more frequently.

<sup>3</sup>Non-use values are those that the individual obtain without the direct consumption or use of the resource. Examples of this kind of value are existence values (e.g., the existence of polar bears in the wilderness provide utility or satisfaction to some individuals even though they have never seen them in their natural habitats nor they have plans to do so) and bequest values (the value comes from knowing that the good or service will be available for future generations). Direct methods are the only ones capable of capturing these kind of values.

important to emphasize that, as concluded by the panel commissioned by NOAA, the design of the questionnaire and its application is the fundamental part of any contingent valuation study.<sup>4</sup>

Generally speaking there are three ways in which WTP can be elicited using contingent valuation. The first one is via open-ended questions. In this case the individual is asked how much is he/she willing to pay for a good or service that has been previously described along with a hypothetical scenario. Another approach is to use payment cards; the individuals are presented with a series of amounts for possible payments and they chose the one that is closer to their individual valuation. The last approach is to use dichotomous choice questions. In the simplest case the individual is asked (after the description of a hypothetical scenario): will you be willing to pay  $X$ , yes or no? This last method, which was the one mentioned as the most adequate of the three by the NOAA panel, is the one discussed in this chapter.

#### 2.2 Econometric estimation of the dichotomous model

The information that is directly elicited from individual  $i$ , when a contingent valuation questionnaire is applied using the dichotomous choice model, is simply a dichotomous answer  $(y_i = 0$  if the individual answers no and  $y_i = 1$  if the answer is yes), given a question about paying a previously determined amount  $(t_i)$ , that varies randomly across individuals). It is possible to estimate the WTP assuming that it can be modelled as the following linear function:

$$
WTP_i(z_i, u_i) = z_i \beta + u_i \tag{1}
$$

where  $z_i$  is a vector of explanatory variables,  $\beta$  is a vector of parameters and  $u_i$  is an error term. It is expected that the individual will answer yes when his WTP is greater than the suggested amount, i.e., when  $WTP_i > t_i$ . In that case, the probability of observing a positive response given the values of the explanatory variables is given by:

$$
Pr(y_i = 1|z_i) = Pr(WTP_i > t_i)
$$
  
= 
$$
Pr(z_i\beta + u_i > t_i)
$$
  
= 
$$
Pr(u_i > t_i - z_i\beta)
$$

<sup>4</sup>For more information about the design and implementation of contingent valuation questionnaires see Arrow et al. (1993), Bateman & Willis (2002), Carson et al. (2003), Mitchell & Carson (1989), Portney (1994) and Whittington (2002).

If we assume that  $u_i \sim N(0, \sigma_2)$  we have that:<sup>5</sup>

$$
Pr(y_i = 1|z_i) = Pr\left(v_i > \frac{t_i - z'_i \beta}{\sigma}\right)
$$

$$
= 1 - \Phi\left(\frac{t_i - z'_i \beta}{\sigma}\right)
$$

$$
Pr(y_i = 1|z_i) = \Phi\left(z'_i \frac{\beta}{\sigma} - t_i \frac{1}{\sigma}\right)
$$
(2)

where  $v_i \sim N(0, 1)$  and  $\Phi(x)$  is the standard cumulative normal. This is very similar to what is traditionally known as the probit model. The difference with the traditional probit model is that in this case in addition to the explanatory variables we have the variable  $t_i$ .

There are two ways in which one could estimate this model. The first one is to use Equation (2) and maximum likelihood estimation solving for  $\beta$ and  $\sigma$ <sup>6</sup>. The other option is to directly use the **probit** command available in Stata. The probit model assumes that variance is equal to one since in the traditional case there is not enough information available to estimate that parameter. In this case that assumption is not necessary as we have the additional variable  $t_i$ .<sup>7</sup> Therefore, we can use the probit command in Stata, including  $t_i$  as an additional explanatory. Doing so we obtain estimates of  $\beta/\sigma$  and  $-1/\sigma$ . That is to say, the results that we get from the probit command are:  $\hat{a} = \frac{\hat{\beta}}{\hat{\sigma}}$  $\frac{\beta}{\hat{\sigma}}$  (the vector of coefficients associated to each one of the explanatory variables) and  $\hat{\delta} = -\frac{1}{2\hat{\sigma}}$  $\frac{1}{\hat{\sigma}}$  (the coefficient for the variable capturing the amount of the bid).

Until now we have concentrated in the estimation of the parameters of the model. That information can be valuable in itself, nevertheless, what we actually want is to have an estimate of the willingness to pay. Starting with the normality assumption and using Equation (1) we have that the expected value for the willingness to pay is given by:  $E(DAP_i|z_i, \beta) = z_i^{\prime} \beta$ .

Although we do not know the true value of  $\beta$  we can get a consistent estimate for that vector using  $\hat{\alpha}$  and  $\hat{\delta}$  (estimated with the **probit** command).

 $5$ Other assumptions are possible for the distribution of the error term. This will lead to alternative econometric models, see Haab & McConnell (2003) for more details.

 ${}^{6}$ The Stata command singleb, created by the author of this chapter, is an option to apply that procedure in Stata. The example presented in section 2.3 is easy to replicate using singleb.

<sup>&</sup>lt;sup>7</sup>See Cameron & Trivedi (2005) page 476 for a more complete explanation about the identification conditions that are relevant for this case. Cameron & James (1987) were the first ones to propose the use of traditional probit computational routines to estimate the WTP in this context.

What we have then is that  $\hat{\beta} = -\frac{\hat{\alpha}}{\hat{\delta}}$ . Given this, there are different ways in which we can estimate WTP depending on the values that we give to the vector z. Some options are to estimate the WTP for every individual, the WTP for individuals with certain characteristics and the WTP using the average of the explanatory variables. In general what we have is:

$$
E(WTP|\tilde{z},\beta) = \tilde{z}' \left[ -\frac{\hat{\alpha}}{\hat{\delta}} \right]
$$
 (3)

where  $\tilde{z}'$  is a vector with the values of interest for the explanatory variables (i.e., the value for each individual, the value for a certain group or the average).

#### 2.3 Dichotomous model using Stata

A data set for a natural reserve in Portugal is used to illustrate the estimation of willingness to pay using the dichotomous model in Stata.<sup>8</sup> The data set captures willingness to pay to avoid the development of commercial and tourist infrastructure inside the park.<sup>9</sup> The questionnaire used dichotomous questions with follow-up, that is to say, two contingent valuation questions were asked to each individual (this method is described in more detail in section 2.4). Table 1 presents the definition of some of the variables included in the data.

One of the first things that we want to look from this data set is the distribution of the amount of the initial bid (i.e.,  $t_i$ ).

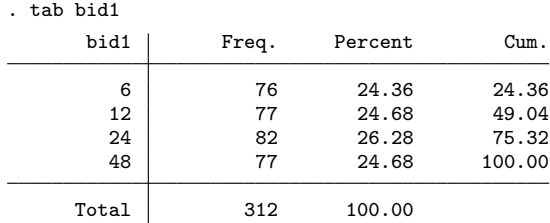

We have a total of 312 observations divided in four groups, with approximately the same number of individuals en each one of them. Some modifications to the data set are needed before proceeding with the analysis of the data and the estimation of the WTP.

<sup>8</sup>The data used here is briefly described in Verbeek (2008) page 218. The data set (wtp.dta) is available in the Data Sets section of the Student Companion Site of Verbeek's book (http://www.wiley.com/WileyCDA/WileyTitle/productCd-EHEP000950.html).

<sup>&</sup>lt;sup>9</sup>For more details on the study see Nunes & Schokkaert (2003)).

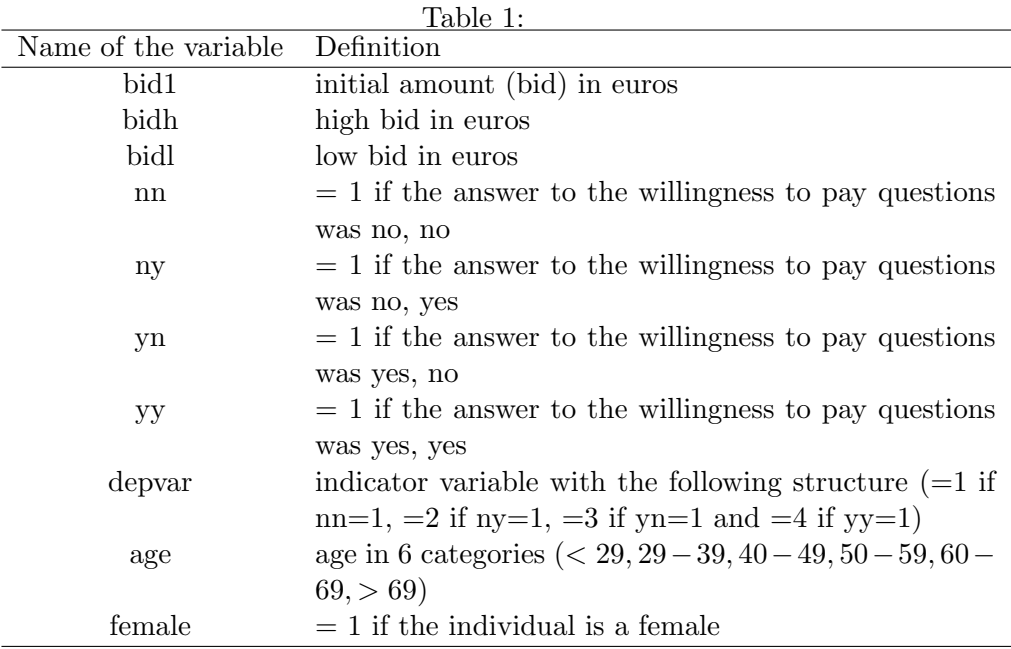

```
. * We generate a variable that indicates the answer to the first question
. generate answer1 = 0
. replace answer1 = 1 if depvar ==3 | depvar ==4
(171 real changes made)
. * Now we put a label to each value of the variable answer1
. label define dummy 0 "No" 1 "Yes"
. label values answer1 dummy
```
Now that we have information about who gave a positive response to the first question we can calculate the fraction of respondents that answered yes to that question.

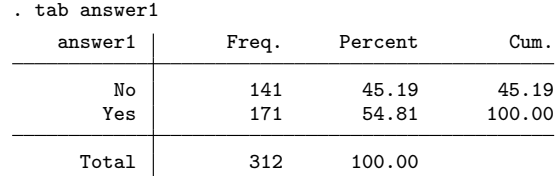

Almost 55% of those interviewed answered yes to the first contingent valuation question. An important aspect to check when using contingent valuation data is that individuals should be sensible to the bid amount, that is to say, we expect that as the bid amount goes up the proportion of individuals that give a positive answer goes down. Let's see what happens with the data used in this example.

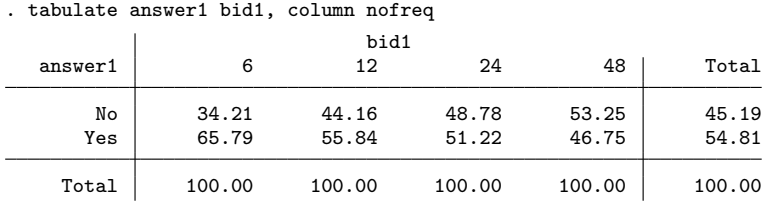

As expected the proportion of positive answers goes down as the bid amount goes up. Now we proceed to econometrically estimate willingness to pay using the probit command.

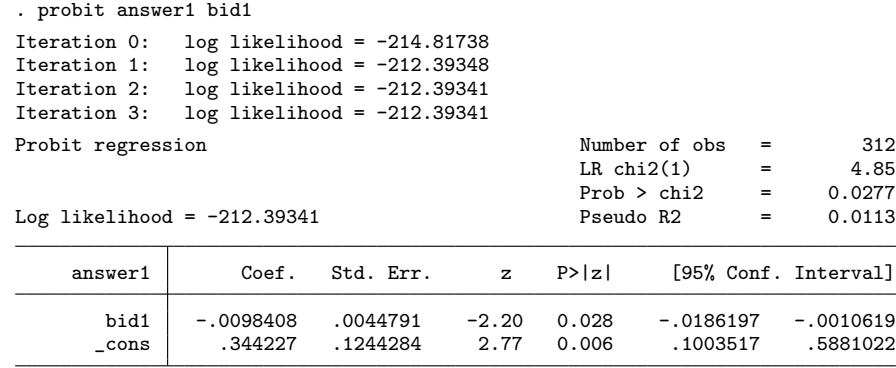

The first thing that we can observe with these results is that the bid variable is statistically significant and that as the bid goes up the probability of a positive answer goes down. To calculate willingness to pay we use Equation (3). In this case in which no explanatory variables are included (recall that in this model  $t_i$  is not considered strictly as a explanatory variable), we have that  $\alpha$  is a scalar and z is equal to one, therefore the formula is simply  $-\hat{\alpha}/\hat{\delta}$ .

. nlcom (WTP:- \_b[\_cons]/\_b[bid1]), noheader

| answer1 | Coef. | Std. Err.         | $\mathbf{z}$ | P>  z |          | [95% Conf. Interval] |
|---------|-------|-------------------|--------------|-------|----------|----------------------|
| WTP     |       | 34.97942 9.152495 | 3.82 0.000   |       | 17.04086 | 52.91798             |

When no control variables are included in the estimation we have that the average WTP is close to 35 euros.<sup>10</sup>

 $10$ Loomis *et al.* (2000) present a good example of how to estimate the value of an

The next example includes the variables age and female.

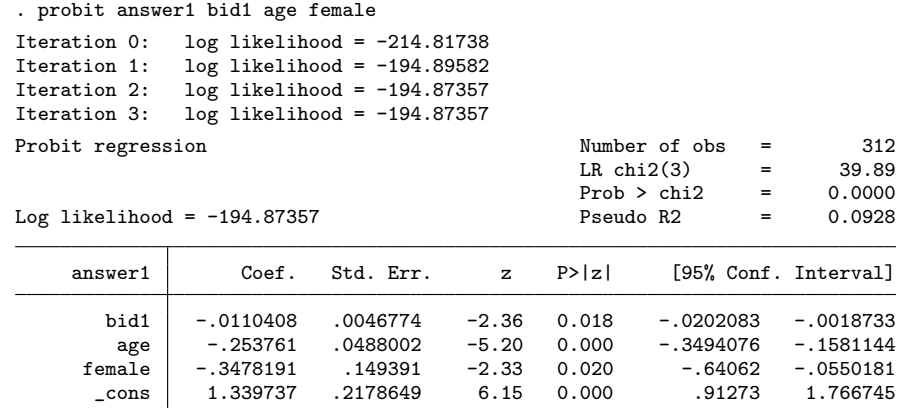

All the variables included in the model are statistically significant. Females are less likely to give a positive response, the same is true for older people.

Expanding Equation (3) what we have is  $-(\hat{\alpha}_0 + age * \hat{\alpha}_{age} + female *$  $\hat{\alpha}_{female}$ )/ $\hat{\delta}$ , where instead of age and female we need to use the values of interest for each variable. Two possibilities are illustrated: using the mean values for the explanatory variables and estimate willingness to pay with certain characteristics.

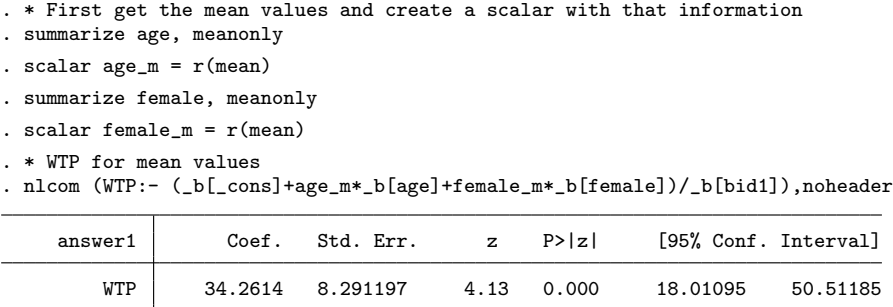

The result (34 euros) shows that in this case WTP does not change too much when including control variables evaluated at their mean values. Now we estimate WTP separately for male and females that have between 40 and 49 year of age (category 3 of the age variable).

```
. * WTP for males in age group 3
. nlcom (WTP:- (_b[_cons]+3*_b[age])/_b[bid1]) , noheader
```
environmental service for a given population using as one of the inputs the econometric estimation of WTP.

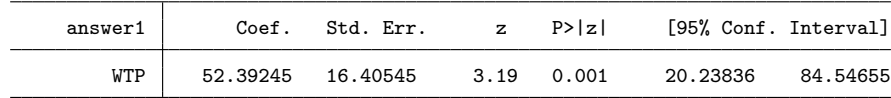

. \* WTP for females in age group 3

. nlcom (WTP:- (\_b[\_cons]+3\*\_b[age]+\_b[female])/\_b[bid1]), noheader

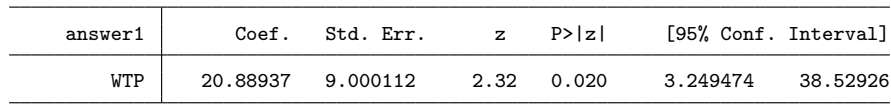

#### 2.4 Contingent valuation using dichotomous questions with follow-up

A problem with the method that was just described is that each individual provides very few information with respect to his willingness to pay. Let's see this with an example. Assume that an individual is asked if he is willing to pay an amount  $t_i$  for a given change in the provision of a public good. If the individual answers no then we can infer that  $0 \leq WTP < t_i$ , if he answers yes then  $t_i \leq WTP < \infty$ . This implies that in order to obtain accurate estimations of WTP relatively large samples are needed. Hanemann *et al.* (1991) suggest an alternative to improve the efficiency of the estimation. This alternative is know as dichotomous question with follow-up or double-bounded model. In this case, a follow-up dichotomous question is asked after the first dichotomous choice question. If the individual answers yes to the first question then he is asked about his WTP for a higher amount. If he answers no to the first question then a lower amount is offered. This implies that the second question is endogenous in the sense that the amount asked depends on the answer obtained for the first question (which is exogenous). With this method we have two answers for each individual, which provides us with more information but at the same time makes the econometric estimation slightly more complicated than before. Let's look more carefully at the kind of information that is gathered with this kind of questionnaire before describing the econometric model.

Let's call the first bid amount  $t^1$  and the second one  $t^2$  (for simplicity we skip the sub-index  $i$ , then each individual will be in one of the following categories:

- 1. The individual answers yes to the first question and no to the second, then  $t^2 > t^1$ . In this case we can infer that  $t^1 \leq WTP < t^2$ .
- 2. The individual answers yes to the first question and yes to the second,

then  $t^2 \leq WTP < \infty$ .

- 3. The individual answers no to the first question and yes to the second, then  $t^2 < t^1$ . In this case we have that  $t^2 \leq WTP < t^1$ .
- 4. The individual answers no to the first and second questions, then we have that  $0 < WTP < t^2$ .

In cases 1 and 3 we have well defined intervals for the willingness to pay for each individual, this was not possible with the method described in the previous section. The intervals for cases 2 and 4 are similar to what we get using a single question but in this case  $t^2$  is closer to the true value of the willingness to pay than  $t^1$ . In this sense the dichotomous choice model with follow-up provides more information than the simpler format with one question.

#### 2.5 Econometric estimation using the double-bounded or interval data model

The method known as the double-bounded or interval data model allows the efficient use of the data to estimate willingness to pay (under the assumption that there is a single valuation function behind both answers).<sup>11</sup> Let's define  $y_i^1$  $i$ <sup>1</sup> and  $y_i^2$  $\frac{2}{i}$  as the dichotomous variables that capture the response to the first and second closed questions, then the probability that an individual answers yes to the first question and no to the second can be expressed as  $Pr(y_i^1 = 1, y_i^2 = 0 | z_i) = Pr(s, n)$  (where to simplify notation the right hand side of the expression omits the fact that the probability is conditional on the values of the explanatory variables). Given this and under the assumption that  $WTP_i(z_i, u_i) = z_i' \beta + u_i$  and  $u_i \sim N(0, \sigma^2)$ , we have that the probability of each one of the three cases is given by:

1.  $y_i^1 = 1$  and  $y_i^2 = 0$ .  $Pr(s, n) = Pr(t^1 \leq WTP < t^2)$  $= Pr(t^1 \le z'_i \beta + u_i < t^2)$  $= Pr \left( \frac{t^1 - z'_i \beta}{\sigma} \right)$  $\frac{z_i'\beta}{\sigma} \leq \frac{u_i}{\sigma}$  $\frac{u_i}{\sigma} < \frac{t^2 - z_i'\beta}{\sigma}$ σ  $=\Phi\left(\frac{t^2-z_i'\beta}{\beta}\right)$ σ  $\bigg) - \Phi \bigg( \frac{t^1 - z_i' \beta}{\cdot}$ σ  $\setminus$ 

 $\setminus$ 

<sup>&</sup>lt;sup>11</sup>Cameron & Quiggin (1994) y Haab & McConnell (2003) discuss some situation in which the assumption made here might be problematic and suggest alternative estimation methods.

where the last expression follows from  $Pr(a \leq X < b) = F(b) - F(a)$ . Therefore, using symmetry of the normal distribution we have that:

$$
Pr(s, n) = \Phi\left(z_i' \frac{\beta}{\sigma} - \frac{t^1}{\sigma}\right) - \Phi\left(z_i' \frac{\beta}{\sigma} - \frac{t^2}{\sigma}\right)
$$
(4)

2.  $y_i^1 = 1$  and  $y_i^2 = 1$ .

$$
Pr(s, s) = Pr(WTP > t1, WTP \ge t2)
$$
  
= 
$$
Pr(zi'\beta + ui > t1, zi'\beta + ui \ge t2)
$$

Using Bayes rule, which says that  $Pr(A, B) = Pr(A|B) * Pr(B)$ , we have:

$$
Pr(s, s) = Pr(z_i'\beta + u_i > t^1 | z_i'\beta + u_i \ge t^2) * Pr(z_i'\beta + u_i \ge t^2)
$$

Here by definition  $t^2 > t^1$  and then  $Pr(z_i' \beta + u_i > t^1 | z_i' \beta + u_i \geq t^2) = 1$ which implies:

$$
Pr(s, s) = Pr(u_i \ge t^2 - z'_i \beta)
$$

$$
= 1 - \Phi\left(\frac{t^2 - z'_i \beta}{\sigma}\right)
$$

so by symmetry we have:

$$
Pr(s,s) = \Phi\left(z_i' \frac{\beta}{\sigma} - \frac{t^2}{\sigma}\right)
$$
 (5)

3.  $y_i^1 = 0$  and  $y_i^2 = 1$ .

$$
Pr(s, n) = Pr(t^{2} \leq WTP < t^{1})
$$
  
\n
$$
= Pr(t^{2} \leq z_{i}'\beta + u_{i} < t^{1})
$$
  
\n
$$
= Pr\left(\frac{t^{2} - z_{i}'\beta}{\sigma} \leq \frac{u_{i}}{\sigma} < \frac{t^{1} - z_{i}'\beta}{\sigma}\right)
$$
  
\n
$$
= \Phi\left(\frac{t^{1} - z_{i}'\beta}{\sigma}\right) - \Phi\left(\frac{t^{2} - z_{i}'\beta}{\sigma}\right)
$$
  
\n
$$
Pr(s, n) = \Phi\left(z_{i}'\frac{\beta}{\sigma} - \frac{t^{2}}{\sigma}\right) - \Phi\left(z_{i}'\frac{\beta}{\sigma} - \frac{t^{1}}{\sigma}\right)
$$
(6)

4.  $y_i^1 = 0$  and  $y_i^2 = 0$ .

$$
Pr(n, n) = Pr(WTP < t1, WTP < t2)
$$
  
= 
$$
Pr(zi'\beta + ui < t1, zi'\beta + ui < t2)
$$
  
= 
$$
Pr(zi'\beta + ui < t2)
$$
  
= 
$$
\Phi\left(\frac{t2 - zi'\beta}{\sigma}\right)
$$
  

$$
Pr(n, n) = 1 - \Phi\left(zi'\frac{\beta}{\sigma} - \frac{t2}{\sigma}\right)
$$
 (7)

Contrary to Section 2.2 where we can use the probit model to estimate willingness to pay, equations (4) to (7) do not correspond directly to a preexistent model.<sup>12</sup> One way to proceed with the estimation is to construct a likelihood function to directly obtain estimates for  $\beta$  and  $\sigma$  using maximum likelihood estimation. The function that needs to be maximized in order to find the parameters of the model is:

$$
\sum_{i=1}^{N} \left[ d_i^{sn} \ln \left( \Phi \left( z_i' \frac{\beta}{\sigma} - \frac{t^1}{\sigma} \right) - \Phi \left( z_i' \frac{\beta}{\sigma} - \frac{t^2}{\sigma} \right) \right) + d_i^{ss} \ln \left( \Phi \left( z_i' \frac{\beta}{\sigma} - \frac{t^2}{\sigma} \right) \right) + d_i^{ns} \ln \left( \Phi \left( z_i' \frac{\beta}{\sigma} - \frac{t^2}{\sigma} \right) - \Phi \left( z_i' \frac{\beta}{\sigma} - \frac{t^1}{\sigma} \right) \right) + d_i^{nn} \ln \left( 1 - \Phi \left( z_i' \frac{\beta}{\sigma} - \frac{t^2}{\sigma} \right) \right) \right]
$$
\n(8)

where  $d_i^{sn}, d_i^{ns}, d_i^{ns}, d_i^{nn}$  are indicator variables that take the value of one or zero depending on the relevant case for each individual, that is to say, a given individual contributes to the logarithm of the likelihood function in only one of its four parts. Contrary to what happens to the approach described in Section 2.2, here we obtain directly  $\hat{\beta}$  y  $\hat{\sigma}$ <sup>13</sup>. Once we have this information we can estimate WTP as we did it before.

#### 2.6 Example of the double-bounded model using Stata

The command  $\text{doubleb}$ ,<sup>14</sup> created by the author of this chapter, allows the direct estimation of  $\beta$  and  $\sigma$  using maximum likelihood. To illustrate the

 $12$ This model can also be seen as a modified ordered probit model (see Verbeek, 2008).

<sup>&</sup>lt;sup>13</sup>The same is true when we use the Stata command singleb instead of probit

 $^{14}\mathrm{To}$  install the command doubleb type in Stata findit doubleb, then click in the link and follow the installation instructions.

use of the command we will use the same data of the previous example. Before starting with the estimation we need to modify the data so it has the structure used by the doubleb command.<sup>15</sup>

. \* We generate a variable that captures the response to the second question . generate answer2 = 0 . replace answer2 = 1 if depvar == $2$  | depvar == $4$ (76 real changes made) . \* We generate a variable for the second amount . gen bid $2 =$ . (312 missing values generated) . replace bid2 = bidh if answer1 == $1$ (171 real changes made) . replace bid2 = bidl if answer1 == $0$ (141 real changes made)

Now that we have a variable that captures the answer to the second question as well as the second bid amount that was actually offered  $(t^2)$ , we can estimate the econometric model.

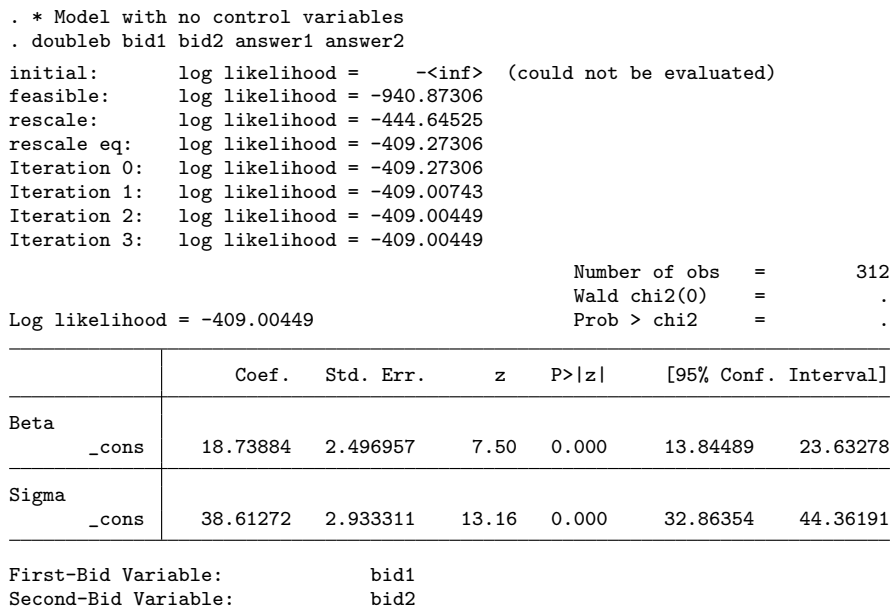

First-Response Dummy Variable: answer1 Second-Response Dummy Variable: answer2 Since the doubleb command directly estimates  $\hat{\beta}$  the WTP formula is simply

 $\tilde{z}'\hat{\beta}$ . Therefore, in this case (with no control variables) WTP is simply the constant and is approximately equal to 19 euros. The next step is

<sup>&</sup>lt;sup>15</sup>The syntax requires a variable for  $t^1$ , one for  $t^2$  and a dummy for each one of the dichotomous questions. The names of the variables are not relevant but the order needs to be the same as in the example.

to estimate the same WTP versions (including control variables) as in the previous example.

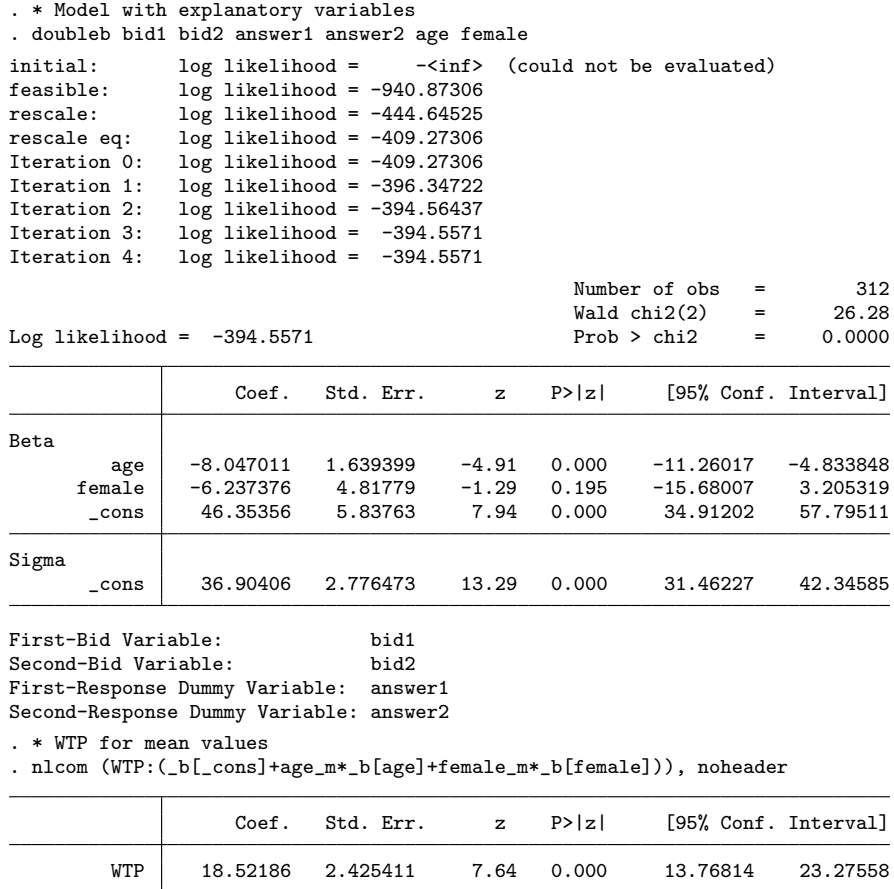

The WTP evaluated using the average values for the explanatory variables is equal to 18.52. In this case the gender dummy is not statistically significant so estimating WTP separately for males and females might not be very relevant. Nevertheless, the results for that estimation are:

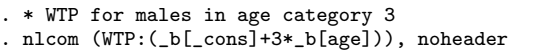

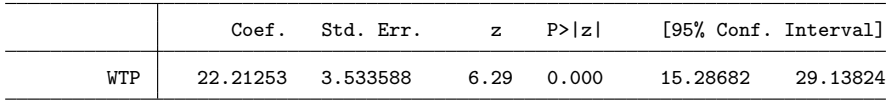

. \* WTP for females in age category 3

. nlcom (WTP:(\_b[\_cons]+3\*\_b[age]+\_b[female])), noheader

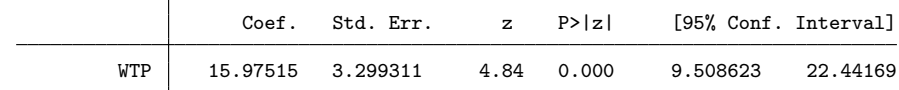

#### References

- Arrow, K., Solow, R., Portney, P., Leamer, E., Radner, R., & Schuman, H.: Report of the noaa panel on contingent valuation, 1993.
- Bateman, I., & Willis, K.: Valuing Environmental Preferences: Theory and Practice of the Contingent Valuation Method in the US, EU, and Developing Countries, New York: Oxford University Press, 2002.
- Boardman, A., Greenberg, V., Vining, A., & Weimer, D.: Cost-Benefit Analysis: Concepts and Practice, New Jersey: Pearson Prentice Hall, 2006.
- Cameron, A., & Trivedi, P.: Microeconometrics: Methods and applications, New York: Cambridge University Press, 2005.
- Cameron, T., & James, M.: Efficient estimation methods for "closed-ended" contingent valuation surveys, Review of Economics and Statistics, (69), (1987), 269–276.
- Cameron, T., & Quiggin, J.: Estimation using contingent valuation data from a dichotomous choice with follow-up questionnaire, Journal of Environmental Economics and Management, 27, (1994), 218–234.
- Carson, R., Mitchell, R., Hanemann, M., Kopp, R., Presser, S., & Ruud, P.: A contingent valuation study of lost passive use values resulting from the exxon valdez oil spill: A report for the attorney general of the state of alaska, 1992.
- Carson, R., Mitchelland, R., Hanemann, M., Kopp, R., Presser, S., & Ruud, P.: Contingent valuation and lost passive use: Damages from the exxon valdez oil spill, Environmental and Resource Economics, 25, (2003), 257– 286.
- Haab, T., & McConnell, K.: Valuing Environmental and Natural Resources: The Econometrics of Non-Market Valuation, Massachusetts: Edward Elgar, 2003.
- Hanemann, M., Loomis, J., & Kanninen, B.: Statistical efficiency of doublebounded dichotomous choice contingent valuation, American Journal of Agricultural Economics, 73, (1991), 1255–63.
- Hanley, N., Shogren, J., & White, B.: Environmental Economics in Theory and Practice, New York: Palgrave Macmillan, second edition edn., 2007.
- Loomis, J., Kent, P., Strange, L., Fausch, K., & Covich, A.: Measuring the total economic value of restoring ecosystem services in an impaired river basin: results from a contingent valuation survey, Ecological Economics, 33, (2000), 103–117.
- Mitchell, R., & Carson, R.: Using surveys to value public goods: The continent valuation method, *Washington, D.C.: Resources for the Future.*
- Nunes, P., & Schokkaert, E.: Identifying the warm glow effect in contingent valuation, Journal of Environmental Economics and Management, 45, (2003), 231–245.
- Portney, P.: The contingent valuation debate: Why economists should care, Journal of Economic Perspectives, 8, (1994), 3–17.
- Verbeek, M.: A Guide to Modern Econometrics, Sussex: Wiley, third edn., 2008.
- Whittington, D.: Improving the performance of contingent valuation studies in developing countries, Environmental and Resource Economics, 22, (2002), 323:367.